#### **Python online:**

https://www.programiz.com/python-programming/online-compiler/ https://www.python.org/shell/

#### **Il primo approccio: stampami questo**

Per far stampare a python una scritta usa questa sintassi: print(<quello che gli vuoi far stampare>)

>>> print("coderdojo e' mega divertente!") coderdojo e' mega divertente!

**Variabile**: nome di un "oggetto"

Il nome deve sempre iniziare con un carattere. Puo' contenere numeri, ma non spazi o simboli. Puo' contenere underscore.

In questo modo si assegna un nome ad un oggetto:

 $<sub>none</sub> = <sub>cong</sub>$ </sub>

```
\gg a = 'casa'
>> a
'casa'
\gg print(a)
casa
>>
```
### Tipi di variabili semplici:

Stringhe (str) = caratteri, nomi Interi (int) = numeri interi Float (float) = numeri decimali Booleani (bool) = vero o falso Tipi di variabili complesse:

Liste (list) = elenchi di oggetti

```
\gg a = 'casa'
>> b = 1>> c = 1.2\gg type(a)
<class 'str'>
\gg type(b)
<class 'int'>
\gg type(c)
<class 'float'>
```
 $\Rightarrow$  d = True  $\Rightarrow$  d1 = False  $\gg$  type(d) <class 'bool'>  $\gg$  type(d1) <class 'bool'>

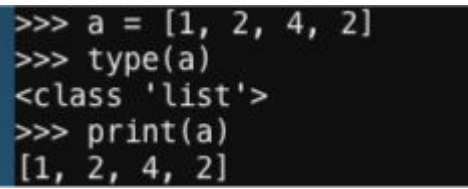

Set (set) = come una lista ma ordinata e senza ripetizioni Tuple (tuple) = molto simile a liste

Dizionari (dict) = elenchi chiave-valore

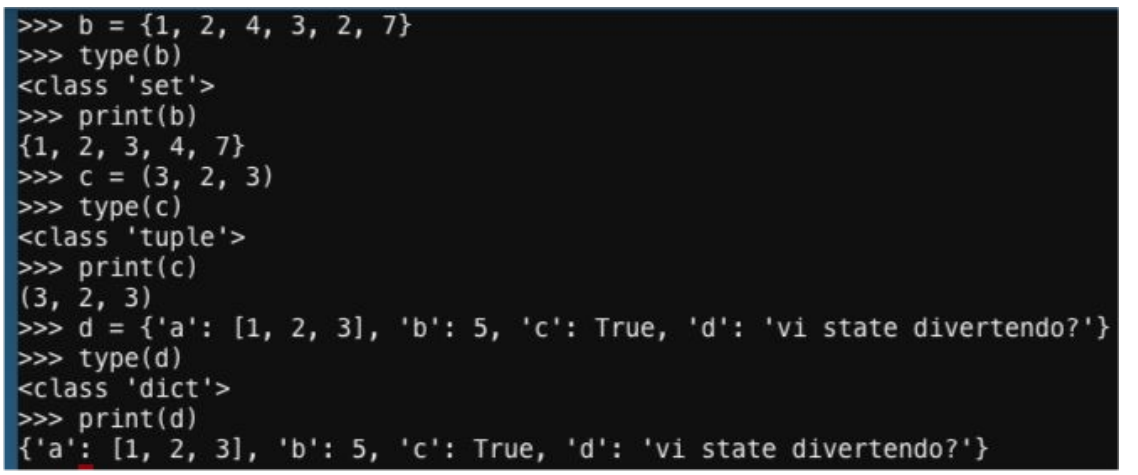

# Logica

- > maggiore
- < minore
- >= maggiore o uguale
- <= minore o uguale
- == uguale
- != diverso

# **Operazioni**

- + addizione
- sottrazione
- \* moltiplicazione
- / divisione

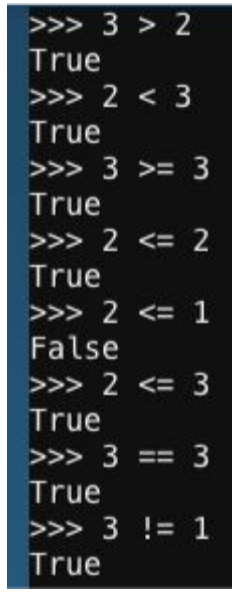

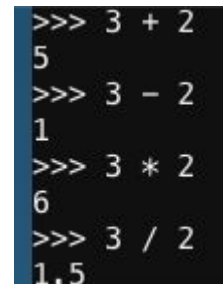

### Condizioni

**if** (se e' cosi' fai)

elif (altrimenti se e' cosi' fai)

else (altrimenti fai)

In questo modo si scrive una condizione 'se':

if <condizione>:

 <cosa si deve fare. Nota che ci sono 4 spazi vuoti prima!> elif <seconda condizione>:

<cosa si deve fare. Nota che ci sono 4 spazi vuoti prima!>

else:

<cosa si deve fare. Nota che ci sono 4 spazi vuoti prima!>

**for** (per un tot di volte fai)

Cosi' si scrive un **for** loop:

for <variabile> in <lista di variabili>:

<cosa si deve fare. Nota che ci sono 4 spazi vuoti prima!>

**while** (finche' e' cosi' fai)

Bisogna stare attenti a fare un **while** loop in modo che non sia infinito! Per fare un **while** loop fai cosi':

while <condizione>:

<cosa si deve fare. Nota che ci sono 4 spazi vuoti prima!>

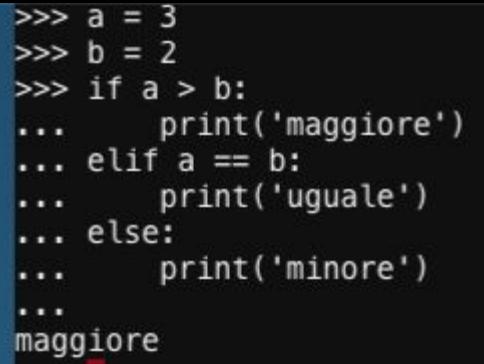

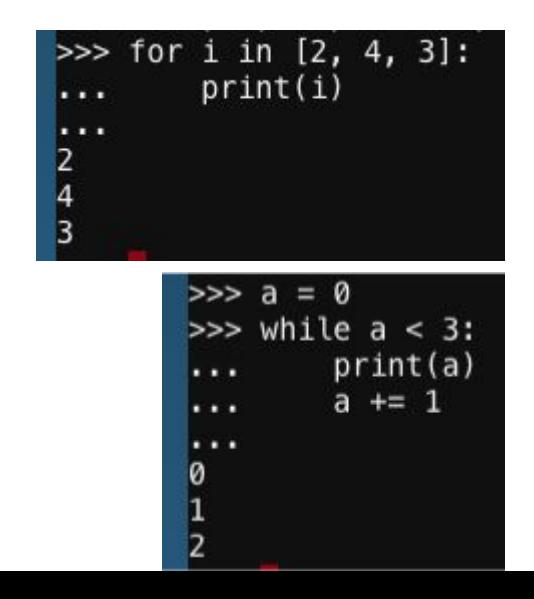

## Funzione

La funzione e' un piccolo programmino per eseguire un'azione.

La funzione puo' avere uno o piu' parametri in input, e puo' avere uno o piu' oggetti in output

```
\gg def fun():
         print("coderdojo e' fantastico!")
. . .
\cdots\gg fun()
coderdojo e' fantastico!
\Rightarrow a = fun()
coderdojo e' fantastico!
>><sub>2</sub>\gg print(a)
None
```
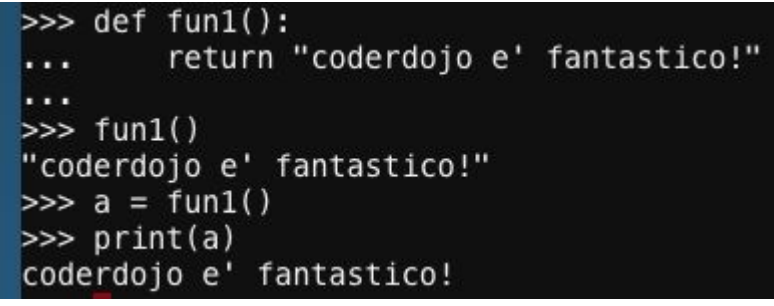

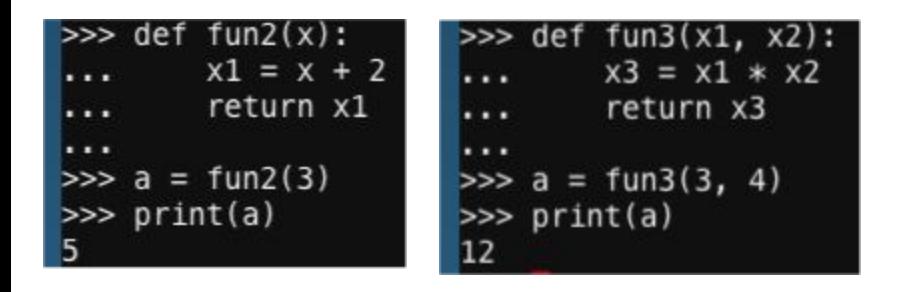

Per scrivere una funzione fai cosi':

def <nome della funzione>(<parametro>, <parametro>): <corpo della funzione. Anche qui ci devono essere 4 spazi vuoti prima!> return <l'oggetto in output>

E adesso tocca a te!

Ora che hai le basi, divertiti a costruire una funzione o dei giochi in python!

Ma ricorda: python inizia a contare da 0!

Ricorda anche che python e' un linguaggio che distingue maiuscole da minuscole.

 $1$ } = {x\*i}")

Ecco alcuni esempi da cui puoi prendere spunto:

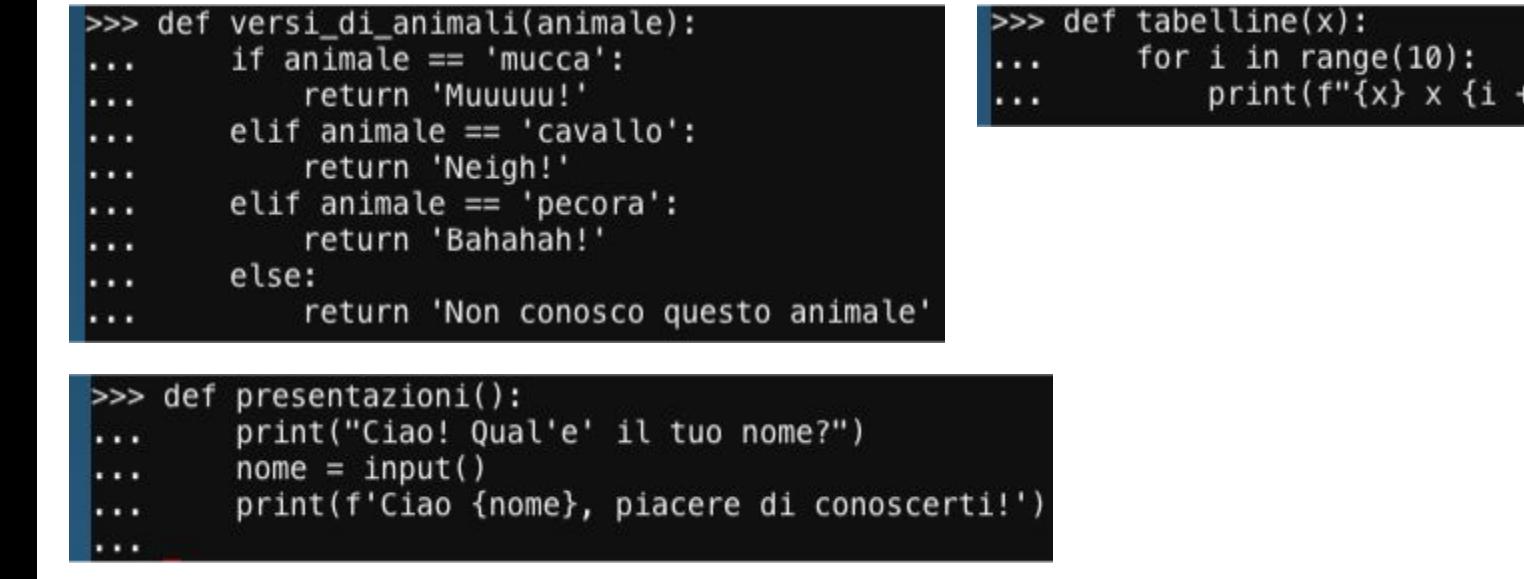

## E per i piu' temerari...

```
>>> def indovina il numero che penso():
        random_number = random.randint(0, 100)
...score = 0...
        print('per finire di giocare scrivi 'stop'')
...print('indovina un numero che penso dallo 0 al 100')
...
        quessed str = input()\cdotsscore += 1...if quessed str := 'stop':. . .
            quested_number = int(quested_str)...while guessed_number != random_number and guessed_str != 'stop':
...
                 if quessed number > random number:
...
                    print("il numero che dici e' troppo alto, prova ancora")
...
                else:
...
                    print("il numero che dici e' troppo basso, prova ancora")
...quested_str = input()...
                score += 1. . .
               quested_number = int(quested_str)...if guessed_str == 'stop':
...print('mi dispiace averti annoiato... torna ancora presto!')
...else:
\cdotsprint(f"Bravo! Il numero a cui avevo pensato era {random_number}! Il tuo score e' {score}")
...
...
```
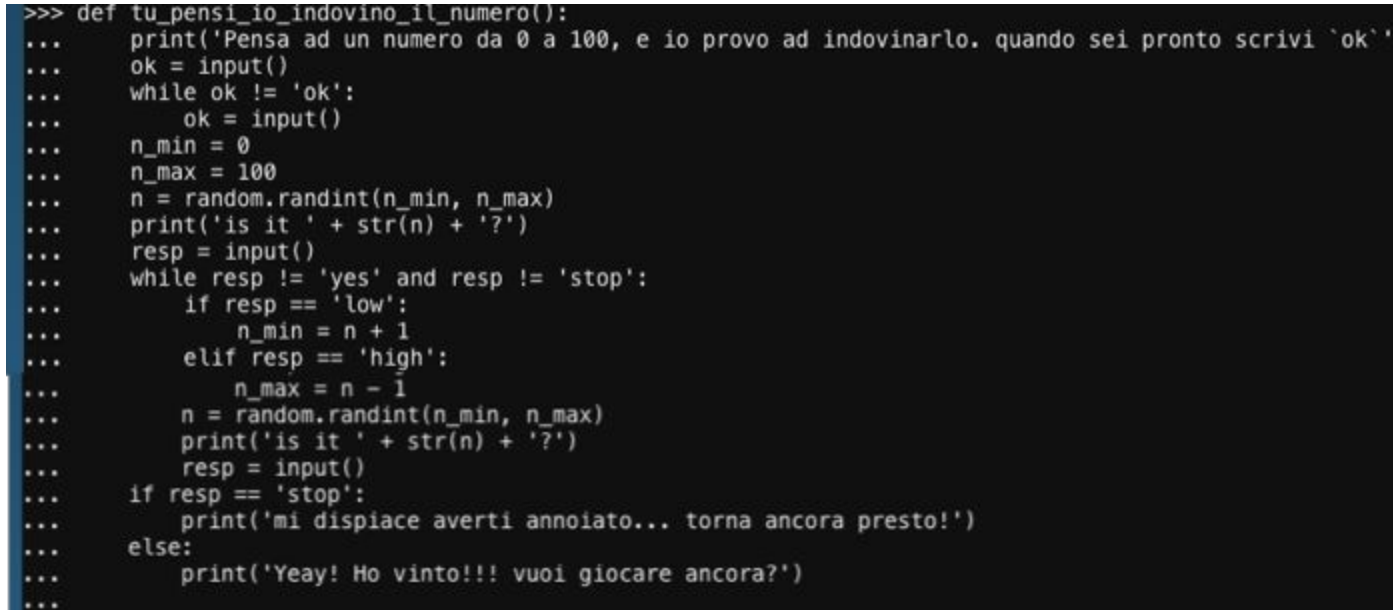